# ИНФОРМАЦИОННЫЕ ТЕХНОЛОГИИ В СТРОИТЕЛЬСТВЕ И АРХИТЕКТУРЕ

УДК 378.02:372.8

## ПРИМЕНЕНИЕ **WEB-**ТЕХНОЛОГИЙ ПРИ ОБУЧЕНИИ ТЕОРЕТИЧЕСКОЙ МЕХАНИКЕ СТУДЕНТОВ СТРОИТЕЛЬНЫХ ВУЗОВ

### О*.* А*.* Хохлова*,* А*.* В*.* Хохлов*,* А*.* В*.* Синельщиков*,* Е*.* В*.* Пономарева Астраханский инженерно*-*строительный институт *(*Россия*)*

В статье рассматривается учебно-методический комплекс по теоретической механике, разработанный с использованием web-технологий и применяемый при очном, заочном и дистанционном обучении студентов. Представлена методика решения задачи на равновесие произвольной пространственной системы сил с помощью обучающего webсайта.

Ключевые слова*:* теоретическая механика*,* статика*, web-*технологии*,* учебное пособие*,* компьютерная программа*,* учебно*-*методический комплекс*.* 

In the article we describe the educational-methodical complex on theoretical mechanics, which was developed with using the web-technologies and applied under the full-time, parttime and distance studying students. We also present the method of solving the problem on the equilibrium of an arbitrary spatial system of forces with educational web-site.

*Keywords: theoretical mechanics, statics, web-technology, training manual, a computer software, educational and methodical complex.* 

Теоретическая механика является одной из фундаментальных дисциплин математического и естественнонаучного цикла, на материале которой базируются дисциплины (или разделы дисциплин) «Сопротивление материалов», «Теория механизмов и машин», «Детали машин», «Строительная механика», «Основы конструирования машин», «Гидравлика», «Теория упругости и пластичности», «Гидродинамика и аэродинамика», а также большое число инженерных дисциплин и специальных курсов, посвященных изучению динамики машин и различных видов транспорта, методов расчета, сооружения и эксплуатации высотных зданий, мостов, тоннелей, плотин, гидромелиоративных сооружений, трубопроводного транспорта нефти и газа. Изучение теоретической механики развивает у обучаемых умение самостоятельно строить и использовать математические и физические модели объектов и явлений реального мира, связывать абстрактные понятия математики с миром реальных объектов – машин, конструкций, приборов, способствует расширению научного кругозора, развитию склонности и способно-

сти к творческому мышлению, формирует фундаментальные знания, необходимые для самостоятельного решения задач, возникающих в ходе обучения студентов и их будущей профессиональной деятельности.

Применение информационных технологий в преподавании теоретической механики существенно обогащает учебный процесс, повышает интерес обучаемых к предмету, повышает эффективность усвоения материала. В связи с этим на кафедре «Прикладная механика и графика» в Астраханском инженерно-строительном институте разработан учебно-методический комплекс по теоретической механике с использованием web-технологий.

Одним из основных компонентов предлагаемого комплекса является обучающий web-сайт [1], применение которого возможно при очном, заочном и дистанционном обучении данной дисциплине. При этом следует отметить гибкость и комфортность процесса обучения, так как студент может сам выбирать график и траекторию процесса освоения предмета (в случае индивидуальной формы обучения).

На сайте размещены:

1. Традиционные учебные пособия и разработанные авторами: методические указания, конспекты лекций [2, 3].

2. Приложения для усвоения основных понятий и методов решения задач теоретической механики [4, 5]. При этом конспекты лекций снабжены гиперссылками, позволяющими студентам осуществлять переход к данным специализированным приложениям. Например, если в тексте лекции встречается определение понятия, знание которого поможет в дальнейшем осознанному решению задач (например, понятие о сферическом шарнире), то студент может обратиться по ссылке к имеющемуся приложению на усвоение этого понятия.

3. Генераторы тестов и задач, используемые для контроля знаний студентов, а также для осуществления самоконтроля. Каждому студенту можно задать индивидуальный набор тестов и задач, отвечающий его индивидуальным способностям.

Процесс обучения решению задач с помощью рассматриваемого комплекса осуществляется в несколько этапов:

1. На предварительном этапе студент выполняет решение задач под полным контролем со стороны программы, когда результат каждого действия по решению проверяется автоматически, и в случае ошибки студенту указывается возможное место ошибки. Кроме того, обучаемый может воспользоваться подробной системой подсказок, снабженной ссылками на теоретическую основу выполняемых действий. Первое занятие данного этапа рекомендуется проводить при участии преподавателя, который формирует задание, объясняет работу с приложением, демонстрирует его возможности, а также осуществляет дополнительный контроль.

2. Структурно*-*методический этап. Суть этого этапа заключается в том, чтобы студент самостоятельно выделил последовательность действий,

которую он выполнял при решении задач на предыдущем этапе - выбрал методику решения задачи. Приложения, разработанные для реализации данного этапа, предлагают обучаемому список операций, выполняемых им ранее при решении задач рассматриваемого типа, а от студента требуется правильно составить последовательность этих операций.

3. Итоговый этап, на котором осуществляется самостоятельное решение задач в соответствии с выбранной последовательностью решения, то есть с использованием результатов 1 и 2 этапов. Обучаемый получает результаты решения задачи, которые автоматически проверяются и анализируются программой.

Рассмотрим использование обучающего web-сайта на примере решения задачи «Произвольная пространственная система сил» (исходная расчетная схема и условие приведены на рис. 1).

Условие задачи: Две однородные прямоугольные тонкие плиты жестко сварены под прямым углом друг к другу и закреплены сферическим шарниром в точке А, цилиндрическим шарниром в точке  $B$  и невесомым стержнем  $C$  (стержень прикреплен к плите с помощью шарнира) (рис. 1). Размеры плит указаны на рисунке; вес большей плиты  $G_1 = 5$  кН, вес меньшей плиты  $G_2 = 3$  кН. На плиты действуют пара сил с моментом  $M = 4$  кН·м, лежащая в плоскости одной из плит, и две силы:  $F_3 = 10$ кН,  $F_4 =$ 12кН, при этом сила  $F_3$  лежит в плоскости, параллельной плоскости уг, сила  $F_4$  – в плоскости, параллельной плоскости ху. Точки приложения сил находятся в серединах сторон плит. Определите реакции связей в точках А, В и С, приняв  $a = 0.6$  м.

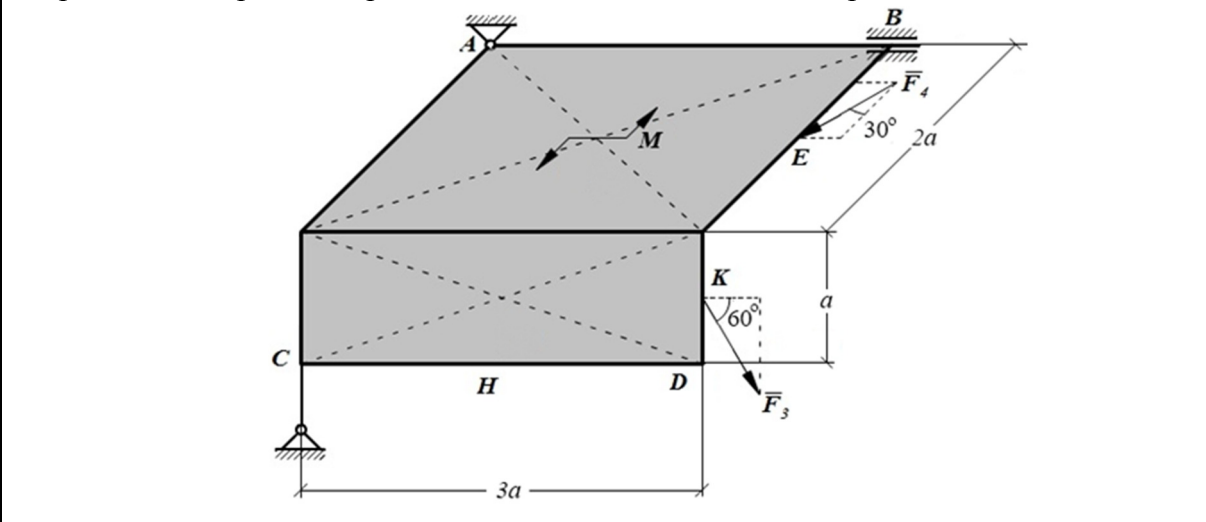

Рис. 1. Исходная схема

При решении задач в рассматриваемом приложении студент работает с исходной схемой задачи, показанной на рис. 1, а также с расчетной схемой, вид которой изменяется в процессе решения задачи. Изначально расчетная схема пуста, затем после выполнения первого шага решения «Выбор объекта исследования задачи», на схеме появляется выбранный пользователем объект исследования (рис. 2), для этого на исходной схеме нужно щелкнуть по изображению конструкции.

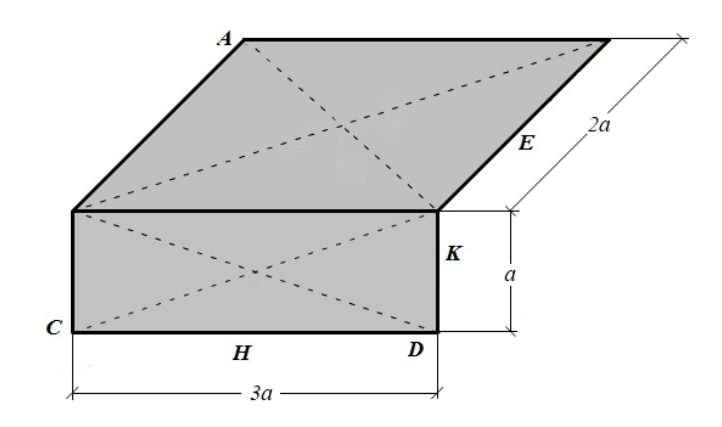

Рис*. 2.* Объект исследования задачи

Далее студенту необходимо определить, какие активные силы действуют на объект исследования, для этого на исходной схеме необходимо выделить обозначения сил *F*<sup>3</sup> и *F*<sup>4</sup> , а также пары сил с моментом *M*. После этого на расчетной схеме также отобразятся их обозначения. Затем этого к объекту исследования прикладываются силы тяжести его отдельных частей. Сначала необходимо установить наименьшее количество частей, на которые можно разбить исследуемую конструкцию, определяя веса и точки их приложения. Для этого пользователю необходимо ввести число таких частей (как видно из условия задачи и исходной схемы, объект исследования состоит из двух плит), а затем последовательно выделить на расчетной схеме каждую часть и указать ее вес. Результатом выполнения данных действий будет расчетная схема со всеми активными силами, приложенными к объекту исследования задачи (рис. 3).

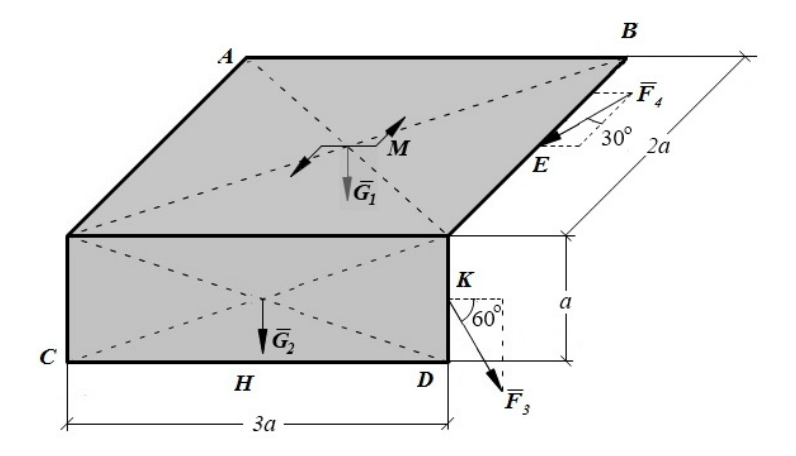

Рис*. 3.* Объект исследования со всеми приложенными к нему активными силами

Следующим шагом является освобождение объекта исследования от наложенных на него внешних связей: пользователь последовательно выбирает на исходной схеме обозначения связей, определяет их названия, а также

ограничиваемые ими перемещения объекта исследования. Результатом данного шага является расчетная схема объекта исследования со всеми приложенными к нему активными и реактивными силами (рис. 4*a*).

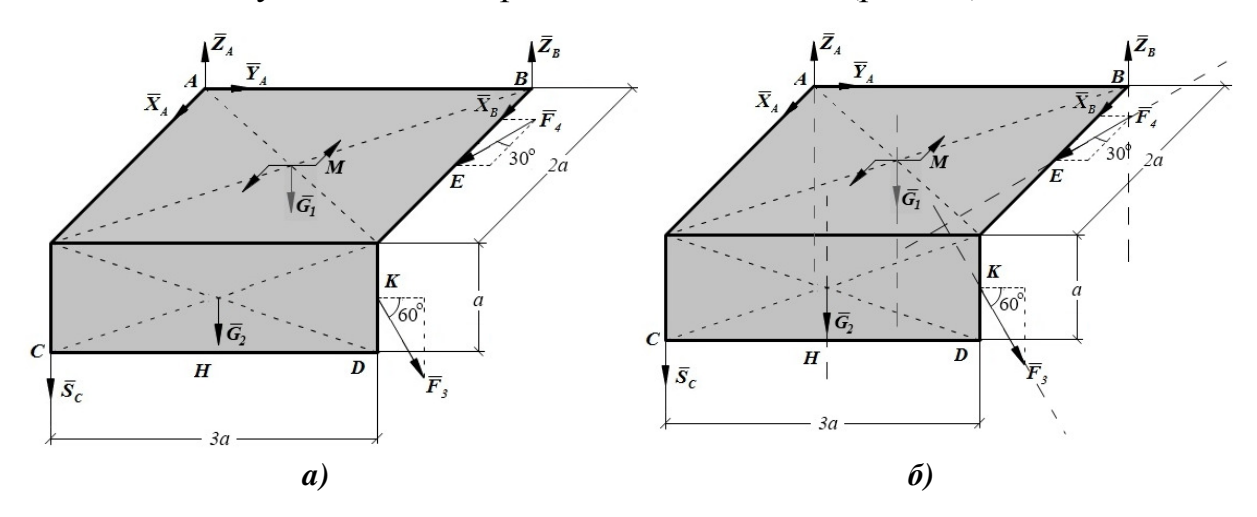

Рис. 4: а) объект исследования со всеми приложенными активными и реактивными силами; б) линии действия сил системы

Далее обучаемому нужно определить вид систем сил, действующих на объект исследования задачи. На расчетной схеме показываются линии действия всех сил, приложенных к объекту исследования (рис. 4б). Для выполнения этого шага пользователь отвечает на следующие вопросы:

• совпадают ли линии действия сил всех системы (то есть является ли система сил линейной):

• лежат ли линии действия всех сил системы в одной плоскости (то есть является ли она плоской или пространственной системой сил);

• пересекаются ли линии действия всех сил системы в одной точке (то есть является ли рассматриваемая система сил сходящейся);

• параллельны ли друг другу линии действия всех сил системы (то есть является ли данная система системой параллельных сил или произвольной системой сил).

На основании данных ответов пользователю необходимо сделать вывод о виде рассматриваемой в задаче системы сил и ввести свой ответ.

Далее студент определяет, является ли задача статически определимой, для этого он должен ответить на два вопроса: определить количество неизвестных величин в задаче и определить общее число независимых уравнений равновесия, которые можно составить для рассматриваемой системы сил, а затем сделать соответствующий вывод.

Затем осуществляется выбор системы координат - студенту необходимо выбрать на расчетной схеме точку, через которую будут проходить оси координат, программа при этом подсказывает ему, что следует выбрать точку, через которую проходит наибольшее число линий действия неизвестных сил. После выбора наиболее подходящей точки на расчетной схеме появляется система координат (рис. 5*a*).

Следующий шаг - составление уравнений равновесия: пользователь последовательно выбирает на расчетной схеме обозначения сил и вводит символьные выражения для вычисления их проекций на оси координат и моментов относительно данных осей. После чего на экране отображаются уравнения равновесия. Далее студент самостоятельно решает полученные уравнения и вводит результат в форму для ответа. Если ответ верен (программа считает, что уравнения решены верно, если ответ студента отличается от ее данных не более, чем на некоторое пороговое значение), то выполняется проверка решения: сначала на расчетной схеме выбирается начало новой системы координат для составления уравнений проверки (рис. 56), а затем снова составляются уравнения моментов относительно новых осей координат.

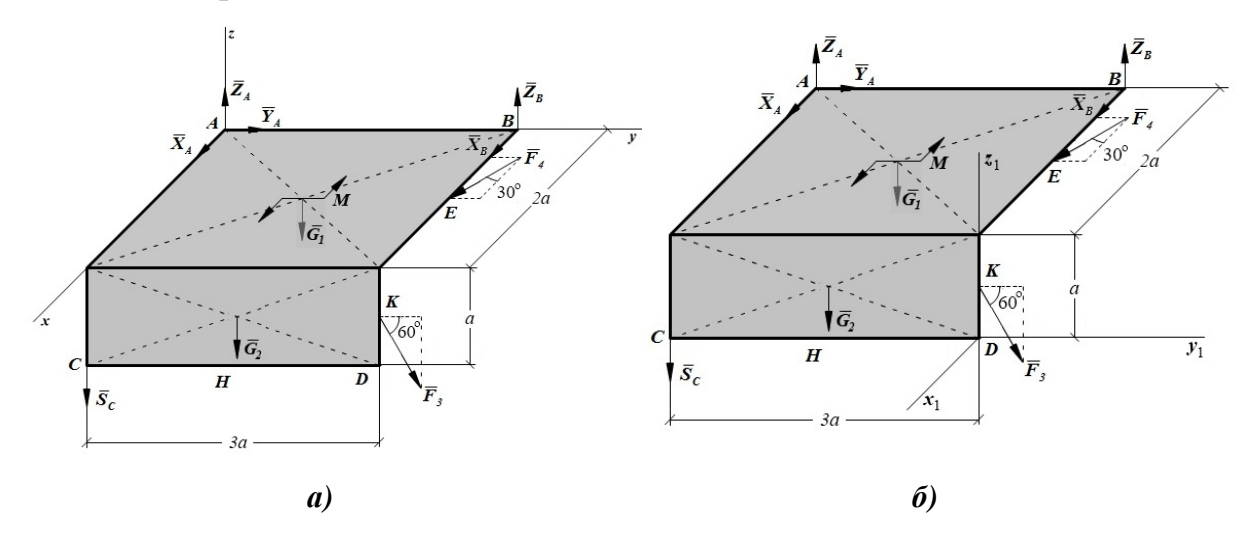

Рис. 5: а) выбор системы координат; б) расчетная схема для составления уравнений проверки

Последним шагом решения задачи является его анализ, в ходе которого студент должен сделать вывод о возможности существования равновесия системы сил (если в задаче присутствуют неудерживающие связи), а также уточнить действительные направления реакций связей.

Предлагаемый учебно-методический комплекс является дидактическим средством дистанционного обучения, позволяющим учитывать интеллектуальные возможности обучаемых. То есть предусмотрено варьирование уровня сложности заданий, реализуя тем самым принцип дифференциации обучения.

В качестве перспектив продолжения исследования могут выступать: 1) разработка методов решения задач других разделов теоретической механики; 2) разработка методики обучения студентов строительных вузов другим, «родственным» теоретической механике, дисциплинам, таким как «Сопротивление материалов», «Прикладная механика», «Техническая механика», «Строительная механика».

#### Список литературы

1. URL: http://www.teormech.ru/

2. Хохлова О. А., Пономарева Е. В. Теоретическая механика. Статика : учеб. пособие. Астрахань : Изд-во АГТУ, 2010. 100 с.

3. Курс теоретической механики. Статика : учеб. пособие / Т. О. Невенчанная, О. А. Хохлова, Е. В. Пономарева, А. В. Хохлов. М. : МГУП им. Ивана Федорова, 2013. 188 с.

4. Программа для статического расчета плоской составной конструкции (система двух и более тел) : свидетельство об официальной регистрации № 2010614881 / Е. В. Пономарева, О. А. Хохлова, А. В. Хохлов. Зарег. в Реестре программ для ЭВМ 27.07.2010.

5. Программа для расчета основных кинематических параметров движения материальной точки : свид. об официальной регистрации № 2010614882 / Е. В. Пономарева, О. А. Хохлова, А. В. Хохлов. Заявка 2010613382 ; зарег. в реестре программ для ЭВМ 27.07.2010.

УДК 004.032.26: 658.58: 65.011.4

# ПРИМЕНЕНИЕ ОНТОЛОГИЧЕСКОЙ МОДЕЛИ ПРЕДСТАВЛЕНИЯ ЗНАНИЙ К ЗАДАЧЕ СТАНДАРТИЗАЦИИ И ХРАНЕНИЯ ИНФОРМАЦИИ ОБ ОБЩЕПРОМЫШЛЕННОМ ОБОРУДОВАНИИ

#### Б*.* В*.* Нестеров

#### Волгоградский государственный технический университет *(*Россия*)*

Компетентное техническое обслуживание и ремонт – довольно нетривиальная задача. Выполняя их, сотрудники руководствуются своим опытом и знаниями, приобретенными на протяжении многих лет. Чем больше этих знаний, тем более выгодно для предприятия, которое, в свою очередь, повышает качество работ, удовлетворяя требования потребителей. В каждой организации, вне зависимости от сферы ее деятельности, осуществляется непрерывный процесс движения знаний, то есть некий процесс производства, обобщения и распространения знаний.

Проблема состоит в том, что в промышленности знания сильно фрагментированны. Единого стандарта описания промышленного оборудования не существует. В рамках данной работы было предложено и осуществлено решение этой проблемы. Исследованы и отобраны наиболее распространенные стандарты классификации общепромышленного оборудования. Проведена предварительная подготовка выбранных классификаторов. Созданы онтологии для выбранных классификаторов. Проведен процесс слияния созданных онтологий. Проведено тестирование полученной онтологии с помощью SPARQL-запросов. В итоге, на основе наиболее востребованных источников, была построена модель представления знаний об общепромышленном оборудовании. Была создана комбинированная онтология, включающая в себя около 500 классов. Результаты работы будут использованы при создании интеллектуальной системы поддержки и модернизации технических систем.